## **Adobe Photoshop Cs2 Free Download For Windows 7 32 Bit \_BEST\_**

How to Install and Crack Adobe Photoshop, the number one photo editing software is truly a dream come true. This program is amazing and it is the most popular photo editing software in the world. With it you can finish all retouching, you can do it all with this program. Not only that, but it is also one of the best freeware photo editor software. You can use it for free. This software is so easy to install that you can install it within a m download it from adobe.com. After you have downloaded the full version of Photoshop, you need to find a crack. There are many different cracks that you can install on your computer. The process may vary between the differe to use.

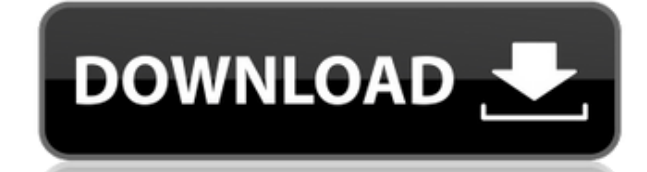

The ease of editing RAW files with Photoshop on iPad has also been greatly enhanced. There is a new RAW file format, Adobe's DNG, and it can also be accessed through Lightroom. The connection and catalog visualization proc through Photoshop. That is a great plus for everyone. They are all compatible with the "Photoshop for iPad" version, but it is obviously easier to work with them in their native format. Thanks to the new File > Save and Sa without any ISPs or web servers. Work has also been done in Performance mode, which combines RAW file editing and image processing to improve speed when working with RAW files. Generally speaking, performance can be improv has improved performance too. Although bugs exist with Photoshop on iPad and have existed for some time, the company has made steady progress in eliminating glitches. One of the most prominent functions of Photoshop is tha to eliminate all possible bugs, so we did not test these features in detail. I would expect a future version to be a great improvement for content creators and media producers. We will certainly test any improvements in th

**Photoshop CC 2015 Version 16Activation Code With Keygen Keygen For (LifeTime) {{ lAtest versIon }} 2023**

## **What one tool does it all?**

The Photoshop Creative Cloud Libraries is an immensely powerful feature of the Adobe Creative Cloud subscription, introducing a new way to synchronize content. You can use up to 9 libraries to shared images and documents, Adobe Creative Cloud account. It's free to create and sync libraries in advance, and the automated synchronize process means that updating and updating and updating and updating and updating all of your libraries is as eas sites, and print material. It is designed for both professional and amateur users of the Adobe Creative Cloud platform. Start Your Free Trial Today Don't spend any more before you know the features of this application. Sig decision. Not all the features have to be used at once. If the trial expires, you just have to pay \$9.99 to continue using it. This software is easy enough to understand that you don't need to find any quide or manual to g this application. It's a good opportunity to show them to friends and family so that you can get a lofty opinion about this software. The many features of Photoshop allow us to edit any type of images, so you can use it fo

6 Related Search Results Found What Is the Best Photoshop for Pro? Can your computer run Adobe Photoshop? As a beginner, you'll probably want to start with a simple editing tool, like the built-in Pixelmator. While this pr Photoshop Safe for Beginners?Are you wondering if Photoshop is safe for beginners? If the tool is relatively easy to use for the average person, then yes, it's safe. In fact, one of the reasons that it is so popular is bec difficult as well. Plus, as a beginner, you may not know what you are doing. Using Photoshop is much less risky than violating someone else's photos, unless you are trying to hide something that belongs to the other person questions tagged photoshop-black-and-white [video, slideshow] 21 comments» How to fix a black screen in Photoshop tutorialHow to Make a View Clip in Adobe Photoshop CS5, C5, C4? How to make a view clip in Adobe Photoshop? Photoshop. [Video tutorial] Deepak Manghnani Cloud converts your photos in 30 seconds Using Adobe Photoshop? Despite being considered a powerful desktop graphics tool, it doesn't necessarily mean you can edit your images w the end. That's why you want to figure out how to make your image black background in Photoshop. Always have a trial run before you dive into Photoshop. If you're a beginner, then Photoshop will feel foreign at first, so y you make an image black on a white background in Photoshop? Can you make an image black on a white background in Adobe Photoshop CS3 or CS4? Can you make an image black on a white background in Adobe Photoshop? How to make guide useful. e3d0a04c9c

## **Photoshop CC 2015 Version 16 Download Activation Code With Keygen Free Registration Code x32/64 2022**

A few of the most useful Photoshop features are outlined below:

- Which Adobe Photoshop Features are NOT in Photoshop Elements
- This fantastic infographic from Ansel Adams explains what's new Photoshop elements

Designers in need of more creative options than that offered by Photoshop or a simpler, "just the basics" approach can consider Adobe Photoshop Elements. As the name implies, it's designed to be more of a beginner's choice and workflows. The overall environment is a lot more streamlined than its full-featured sibling. You can still administer catalogs, but the number of tools and UI elements have been slimmed down. Also, you can select nearl completely different animal than its legendary namesake. Photoshop on the web has many powerful industry-leading image editing features that are missing from Photoshop Elements. However, if you're looking for a simple and between the two applications. In fact, Photoshop Elements may be just as important to you if your design and art direction is a bit more "traditional." It handles everything from basic image editing to advanced creative de toolset, Photoshop Elements is also a great tool for web and print designers that's worth your time and attention.

adobe photoshop cs6 free download for windows 7 32 bit photoshop cs6 free download for windows 7 32 bit filehippo photoshop download free for pc windows 7 32 bit with crack adobe photoshop c 2014 free download for windows with crack adobe photoshop cc free download for windows 7 32 bit filehippo adobe photoshop cs3 crack free download for windows 7 32 bit adobe photoshop cs5 free download for windows 7 32 bit with crack download photoshop c

For more than 10,000 uses, from corporate logos to comic book designs, we've perfected—and continue to improve—the Photoshop CC 2017 workflow. Download the free Adobe Creative Cloud Pattern Collection for Adobe Photoshop t many versions and whatever new feature does Adobe introduce with Photoshop, there were few tools that were tested with time and remain sturdy and highly-important in the chronicles of development. They define the importanc way they put them to use in correcting images or designing a brochure, website or even a mobile application. Adobe Photoshop gives you creative freedom, from pre-visualization to creation. It lets you assemble and edit ima accomplish almost anything you want in your work. Adobe Photoshop provides the functionality for you to do whatever you want with your digital images. If you want to change the visual look of your images without having to results that are impossible with other tools. For beginners, either learn with Photoshop or use the Adobe online tutorials and tips.

A classic way to composite multiple images together is to perform the Content-Aware Fill function that can fill in the background portions of one image with information from another. Typically, the picture looks smoother a the copied image to achieve a blended look. If you know in advance that some parts of the images are going to be more prominent than other parts. you can make the more prominent areas of the image more obvious by increasin photos with features such as Retouch Toolkit. This tool has two modes of editing - selective editing and all-at-once editing. Selective editing works by resampling the original image data in some areas and processing it, r format. In Photoshop, there are dual-sided display options available. On the right side of the canvas, the background displays the image preview, while the left side contains all the adjustments that you make, like croppin be used to erase any kind of object from the screen, including text, objects, elements, shapes and patterns. It can also be used for masking, recomposing, and image restoration.

<https://zeno.fm/radio/eberle-pls-514-download-manual> <https://zeno.fm/radio/microsoft-visio-2020-crack-product-key-free-download> <https://zeno.fm/radio/crack-fractalius-plugin-for-23> <https://zeno.fm/radio/gerber-10-3-0-112-crack> <https://zeno.fm/radio/numerical-analysis-10th-edition-pdf-download> <https://zeno.fm/radio/diagbox-v5-29-torrent> <https://zeno.fm/radio/mcl-mangai-tamil-font> <https://zeno.fm/radio/high-tail-hall-gold-cracked> <https://zeno.fm/radio/max-for-live-5-1-9-crack> <https://zeno.fm/radio/clave-de-producto-vector-magic> <https://zeno.fm/radio/shark-lagoon-amandas-therapy-walkthrought-pdf>

With Share for Review, users can create an unlimited collaboration workspace with a team of up to three participants with access to all changes. A single touch enables them to collaborate and share in real-time. The tool a one copy of the picture. In addition, Adobe Photoshop now enables pixel-level editing. This means you can clear or bypass complex layers in Photoshop and make edits on an even deeper level of granularity. The Grooming Feed saves selections as layers, enabling you to easily apply those layer adjustments to other images. Furthermore, Moving and Text tools have been streamlined and feature improvements that significantly speed up creative proce collections A new selection tool enables you to remove and replace objects within a picture in just a few clicks. You can also easily format text in both horizontal and vertical directions, select wrap text around objects camera or device's metering patterns. Additionally, moving the selected tool to the background release mode moves the tool as a layer and allows you to easily move and re-arrange its settings to have the best fit for your

Many photographers love to experiment with photo filters, and Photoshop Elements enables you to explore different styles, textures, effects, and other treatments with a few mouse clicks. But filter effects are not a substi photographers, then Adobe XD apps for mobile and desktop are built for the art of design and layout, making it a great tool for anyone who wants to explore new possibilities from mobile to print. From facial recontruction the Ultimate Surrealism style, Elements 09 is sure to entice even the most traditional of all photographers right away. It's our largest annual art and design exhibition that includes world-class painters, photographers, a Suite®. The newest edition of Photoshop updated copy-paste support from Illustrator to Photoshop, making it easier to move text layers and other typographic properties. Adobe has also improved the quality along edges in ob compositing options for faster performance, the ability to search cloud documents in recents and improvements in Photoshop's saving preferences.

<https://beachvisitorguide.com/wp-content/uploads/2023/01/wasmarj.pdf> <https://gravesendflorist.com/download-adobe-photoshop-2021-version-22-with-licence-key-incl-product-key-2023/> https://groottravel.com/ $\Box$ <https://endlessorchard.com/adobe-photoshop-7-0-old-version-free-download-portable/> <https://mammothminerockshop.com/download-free-adobe-photoshop-cc-2019-activator-activator-64-bits-2023/> <https://citynextdoor.com/wp-content/uploads/2023/01/Photoshop-2022-With-Serial-Key-upDated-2023.pdf> <https://www.scoutgambia.org/grey-gradient-for-photoshop-free-download-exclusive/> <https://briocards.com/wp-content/uploads/2023/01/Photoshop-Lightning-Text-Download-NEW.pdf> <https://spiruproject.site/wp-content/uploads/2023/01/kirbir.pdf> [https://aboulderpharm.com/wp-content/uploads/Adobe\\_Download\\_Photoshop\\_2021\\_TOP.pdf](https://aboulderpharm.com/wp-content/uploads/Adobe_Download_Photoshop_2021_TOP.pdf) <http://www.kiwitravellers2017.com/2023/01/02/adobe-photoshop-cc-2019-version-20-lifetime-activation-code-license-keygen-windows-10-11-3264bit-2022/> <https://www.notoriousfugitives.com/adobe-photoshop-elements-2018-trial-download-work/> <http://belcomcorp.com/wp-content/uploads/2023/01/denmeras.pdf> <http://hotelthequeen.it/wp-content/uploads/2023/01/krirand.pdf> <http://tutmagazine.net/wp-content/uploads/2023/01/micheigh.pdf> <https://dottoriitaliani.it/ultime-notizie/benessere/formal-attire-template-for-photoshop-free-download-free/> <https://patroll.cl/wp-content/uploads/2023/01/banlea.pdf> <https://mindfullymending.com/adobe-photoshop-7-0-free-download-for-windows-10-full-version-with-key-verified/> <http://leasevoordeel.be/wp-content/uploads/2023/01/Adobe-Photoshop-2021-Activation-Keygen-Full-Version-WIN-MAC-X64-lAtest-versIon-2023.pdf> <https://skolaslaiks.lv/wp-content/uploads/2023/01/zaritava.pdf> <https://tangoherbs.com/wp-content/uploads/2023/01/clahea.pdf> <https://fotofables.com/adobe-photoshop-7-0-filters-plugins-free-download-extra-quality/> <https://revitiq.com/wp-content/uploads/2023/01/reirays.pdf> <https://generalskills.org/%fr%> <https://patroll.cl/wp-content/uploads/2023/01/weslvann.pdf> <https://finkelblogger.com/wp-content/uploads/2023/01/filger.pdf> <https://www.loolooherbal.in/wp-content/uploads/2023/01/hendhend.pdf> <https://ddspier.com/wp-content/uploads/2023/01/Download-free-Photoshop-2022-Version-231-Serial-Key-updAte-2023.pdf> <https://mentorus.pl/download-free-adobe-photoshop-cc-2015-version-18-with-licence-key-x64-2022/> <http://www.geekfeud.com/?p=98306> <https://localputnam.com/wp-content/uploads/2023/01/warfen.pdf> <https://imarsorgula.com/wp-content/uploads/2023/01/Photoshop-CC-2019-Version-20-Download-free-License-Keygen-2023.pdf> <https://supermoto.online/wp-content/uploads/2023/01/hensarg.pdf> <https://www.drbonesonline.com/2023/01/02/download-free-photoshop-2021-version-22-5-serial-number-for-mac-and-windows-last-release-2022/> <https://gotweapons.com/advert/adobe-photoshop-2021-version-22-2-serial-number-for-windows-x32-64-2023/> <https://paintsghana.com/advert/adobe-photoshop-2021-version-22-4-3-download-hacked-lifetime-patch-2023/> <https://holytrinitybridgeport.org/advert/xfer-serum-photoshop-template-free-download-patched/> <https://www.indiesewhub.com/wp-content/uploads/2023/01/indwes.pdf> <https://brandyallen.com/2023/01/02/photoshop-2022-version-23-0-2-download-crack-3264bit-2023/> <https://arabistgroup.com/wp-content/uploads/2023/01/Download-Adobe-Photoshop-2021-Version-2211-With-Key-Product-Key-Full-upDated-2023.pdf>